# **PyXB Crack With Serial Key X64**

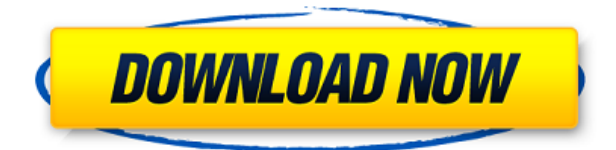

## **PyXB Crack+ Free**

Read and write data from XML documents (in different format than the XML itself, e.g. XML-RPC and JSON). Generate data structures defined by XMLSchema in Python classes (by binding these data structures to Python datastructures). How to generate Python code? If you want to generate code for an existing XMLSchema you can easily do it by using pysaxb. Usage: pysaxb myxmlschema.xsd The output of this command can be used in a python program as follows: import pysaxb as psx XML\_START = ' ' XML\_END = ' ' XML\_START = ' ' XML\_END = ' ' schemas = ['/path/to/myxmlschema.xsd'] schema\_document = psx.XmlSchemaDocument(schemas) schema\_obj = schema\_document.get\_root\_element() schema\_obj.serialize(XML\_START, XML\_END) If the schema is not available in the form of an XMLSchemaDocument then you can also supply the XML file to pysaxb. Usage: pysaxb myxmlschema.xml The XML\_START and XML\_END are same as above, XML\_START = ' ' and XML\_END = ' '. How to read XML-Schema? The XML\_START and XML\_END are same as above, XML\_START = ' ' and XML\_END = ' '. class XmlSchema:

### **PyXB Registration Code X64 [2022]**

2edc1e01e8

# **PyXB Crack+**

PyXB is a pure Python library that generates Python classes from XML Schema. The generated classes are called Structured Objects, which provide a bi-directional data model/conversion to and from XML documents and Python objects. The Structured Objects are named for their XML Schema equivalents and are called "sObjects". The sObject classes have a similar interface to Python built-in types and can be marshalled/unmarshalled back and forth. Additionally, a number of PyXB features may be accessed via methods. A "Marshal" method will be provided for a struct type. This method will convert to a byte stream and can be used to send the data back to Python. The Marshal method is also suitable for reading data from Python. A "Unmarshal" method will be provided for an instance of an sObject type. This method will convert to the corresponding struct in Python. PipelineExample This example illustrates the basic conversion pipeline (which includes parsing the schema and loading the classes) of a very simple XML Schema for a single pipeline step. It will produce two sObject instances that are used to represent the input and output of the pipeline step. import sys import xml.etree.ElementTree as ET from pyxb import sObject, Schema, Reader schema root = ET.parse("pipeline.xsd") classes =  $[schema root.find(element).attribute]$ 'xmlns'] for element in schema\_root.iter('element')] # We'll create our custom marshal/unmarshal functions for the structs # that will be used in the pipeline. The marshal functions use an output # buffer to send data to Python. class\_schema\_root = Schema(schema\_root) class\_schema\_root.register("structs", [ ("command", sObject), ("output", sObject), ("input", sObject),  $\alpha$  class reader = Reader( root node = schema root.find("pipeline"), register schema = class schema root, # Marshal and unmarshal methods will be provided on the sObjects # for input and output data. # We use a buffer to allow the user to specify an output buffer size # during unmarshalling. marshal

<https://techplanet.today/post/monografi-ekstrak-tumbuhan-obat-indonesia-pdf-full-download> <https://techplanet.today/post/hd-online-player-earthstorm-720p-torrent-link> <https://reallygoodemails.com/gabaqtachi> <https://reallygoodemails.com/niebemtranbe> <https://tealfeed.com/floriani-total-control-u-exclusive-crack-fvzuq> <https://techplanet.today/post/karyalaya-krama-sinhala-pdf-free-top> <https://techplanet.today/post/prototype-english-language-pack-full-download-rar-upd>

### **What's New In PyXB?**

PyXB, pronounced "pixbee" is designed to be a pure Python package that is able to generate Python source code for classes that correspond to data structures defined by XMLSchema. The generated classes support bi-directional conversion between XML documents and Python objects. In concept it is similar to JAXB for Java and CodeSynthesis XSD for C++. PyXB Status: PyXB is under active development and is usable as of May 2017. Download PyXB \* Can't connect to the Internet to retrieve the latest version of PyXB? \* Have you tried contacting the author? \* For information on PyXB pricing and support please refer to the pricing pages. \* For information on licensing please

refer to the license page. "The amount of attention that I'm getting from every aspect of the world of high performance computing has been outstanding!"Q: How to add foreign key with same column name in sqlite3? I need to add foreign key for 2 columns (id,data) which has same name. i.e. to add foreign key for id. How can i do that? A: It sounds like you're on SQLite version 3.7.3 or earlier, and you're trying to use the ALTER TABLE... FOREIGN KEY syntax. This is not allowed in SQLite 3.x. From the SQLite 3.8.0 release notes: Foreign key constraints which have the same column names as other constraints no longer work. To add a foreign key to an existing table, use the ALTER TABLE syntax. The same applies to creating the tables with default values: ALTER TABLE foo ADD CONSTRAINT foo ibfk 1 FOREIGN KEY (id, data) REFERENCES bar (id, data); You need to use ALTER TABLE foo... RENAME COLUMN id to rename the column id in the FOREIGN KEY constraint to be different from the id column in the parent table. For more details, see the SQLite docs. If you really need to use the old syntax, use the CREATE TABLE... AS syntax to rename the columns, e.g.: CREATE TABLE IF NOT EXISTS foo (id integer, data text); ALTER TABLE foo RENAME COLUMN id to foo\_id; CREATE TABLE IF NOT EXISTS bar (id integer, data text); ALTER TABLE foo ADD CONSTRAINT foo\_ibfk\_1 FOREIGN KEY (foo\_id, data) REFERENCES bar (id, data); It is not recommended, though, as it

## **System Requirements:**

Windows XP, Vista, 7, 8, and 10 Mac OS X 10.6 and later Intel Pentium 4 1.4 GHz or better AMD Athlon XP 1300+, 1300+, 2000+, or 2400+, 2400+, 2800+, 3000+, 4000+, or 5000+ 128 MB RAM, 256 MB RAM, 512 MB RAM, 1 GB RAM JVM (Java Virtual Machine) 1.5 or later How to Get Amnesia Fortnite Xbox One Key 1. First, you need to download Amnesia

Related links:

<https://selectatalent.com/wp-content/uploads/2022/12/salden.pdf> <https://manufactur3dmag.com/wp-content/uploads/2022/12/xSync.pdf> <http://palladium.bg/wp-content/uploads/2022/12/Screenbits.pdf> <https://cpenax.com/wp-content/uploads/2022/12/elizem.pdf> <http://amlakzamanzadeh.com/wp-content/uploads/2022/12/Accent.pdf> <https://gpapie.com/wp-content/uploads/2022/12/Stunnix-Advanced-WEB-Server.pdf> <https://bettingsportsreview.com/no1-html-compressor-lite-edition-incl-product-key-for-pc-latest/> <https://gowfoundation.org/pepsky-video-converter-crack-free-download-win-mac/> <https://www.masiga.it/wp-content/uploads/2022/12/PDF2Any-Crack-Free-Download-X64.pdf> <https://sc-designgroup.com/wp-content/uploads/2022/12/TitleTime.pdf>